## Email Tracker Field

This field allows you to enter and display an email

## Parameters

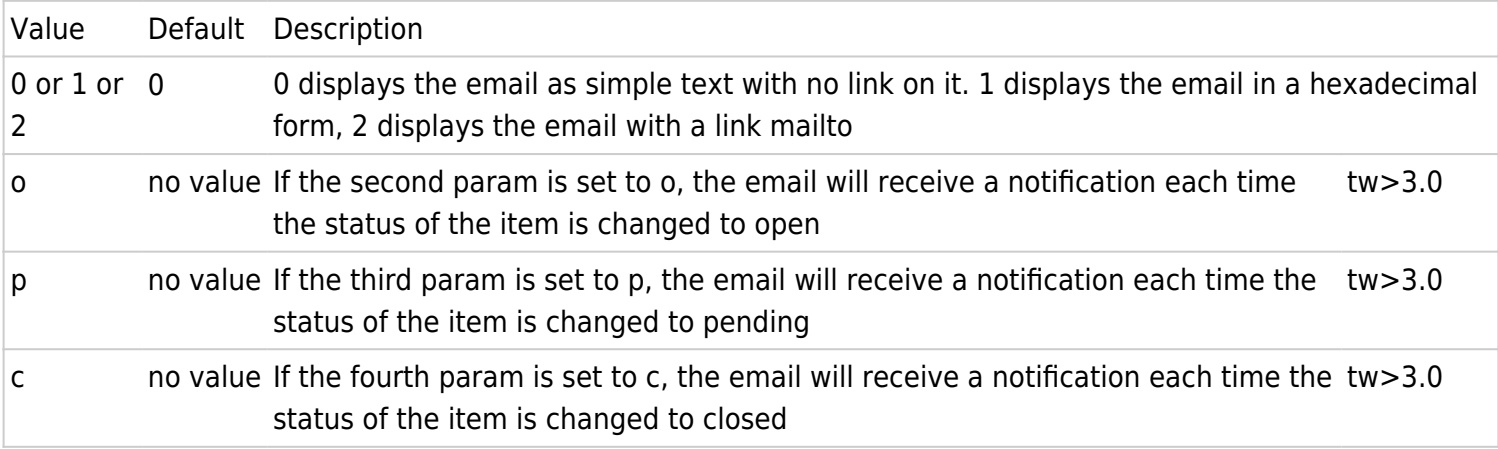

Examples

1,,p will send an email each time the status of the item becomes pending. The email will be displayed as <a href="mailto:%78@%74%77.%6f%72%67">x@tw.org</a>

2,,p,c will send an email each time the status of the item becomes pending or closed. The email will be displayed as <a href="mailto:x@tw.org">x@tw.org</a>